**UNIVERSITATEA BABEŞ-BOLYAI**

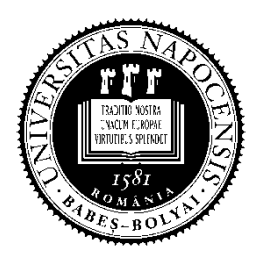

**FACULTATEA DE MATEMATICĂ ŞI INFORMATICĂ**

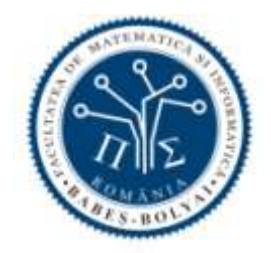

## **Bachelor Degree Exam, September 2015 Computer Science - English**

## **Subject 1**

Write a program in one of the programming languages Python,  $C_{++}$ , Java, or  $C_{+}$  that:

- **(a) Defines a class** *Medicine* with a private field *price* of real type, a public constructor that initializes the *price*, and a public method *sellingPrice()* that returns the *price* of the medicine.
- **(b) Defines a class** *CompensatedMedicine* derived from *Medicine* with a private field *compensatedPercentage* of real type (representing the percentage from the medicine's price with which it is compensated), a public constructor that initializes the medicine *price* and *compensated percentage*, and also an overridden public method *sellingPrice()* that returns the selling price of the compensated medicine.
- **(c) Defines a function** that returns a *medicines* list, containing: an object of type *Medicine* having the *price* 100; an object of type *CompensatedMedicine* having the *price* 70 and the *compensatedPercentage* 0.05; and an object of type *CompensatedMedicine* having the *price* 90 and the *compensatedPercentage* 0.8.
- **(d) Defines a function** with parameters a list of type *medicines* like the one from (c) and a real value *v*, and sorts in deacreasing order, based on the *selling price,* the medicines from the list having the *selling price* greater than the value *v*. The medicines having the *selling price* less than or equal to *v*  will remain on their initial positions in the list*.*
- (e) **Defines a function** with a parameter a list of type *medicines* like the one from (c) and removes from the list the medicines having the *selling price* less than 40*.*
- (f) Constructs in the **main function** of the program the list indicated at (c), then calls the functions from (d) and then from (e), then prints on the standard output the selling prices of the medicines remained in the list.
- (g) For the *list* data type used in the program write the specifications of the used operations.

### **Remarks**

- **Do not use sorted containers.**
- **Do not define other methods than those required in the subject.**
- **Do not use predefined sorting methods.**

*You can use existing libraries for lists (Python, C++, Java, C#). In case you do not use existing libraries, please specify only the operations from the interface of the list.*

### **Subject 2**

a. Create a relational database with all tables in 3NF. The database should store the following information about the Untold festival:

- **stages**: stage id, name, address
- **artists**: artist id, name, country of origin, music genre (music genre id, name, description), year of debut, the stage on which the artist performs, the performance day and start time; an artist performs only once during the festival
- **tickets**: ticket code, ticket type (ticket type id, price, name: *early bird*, *full price* or *pay with blood*), the buyer's age, the list of artists at whose concerts the ticket was used to get in.

Justify that the identified tables are in 3NF using functional dependencies.

b. Given the database created at **a**, express the following queries using SQL **OR** the relational algebra:

b1. The festival's schedule (artist name, concert start time) for 1st of August 2015 on the Cluj Arena stage. b2. The stages (name) on which *electro hip hop* music was performed **AND** that hosted concerts with at least one participant over 70 years old.

b3. The artist (name) with the greatest number of attendants between 18 and 24 years old with *pay with blood* tickets.

#### **Subject 3**

3.1 Consider that in the program below all instructions are executed without error and the pipes are closed correctly. Answer the following questions:

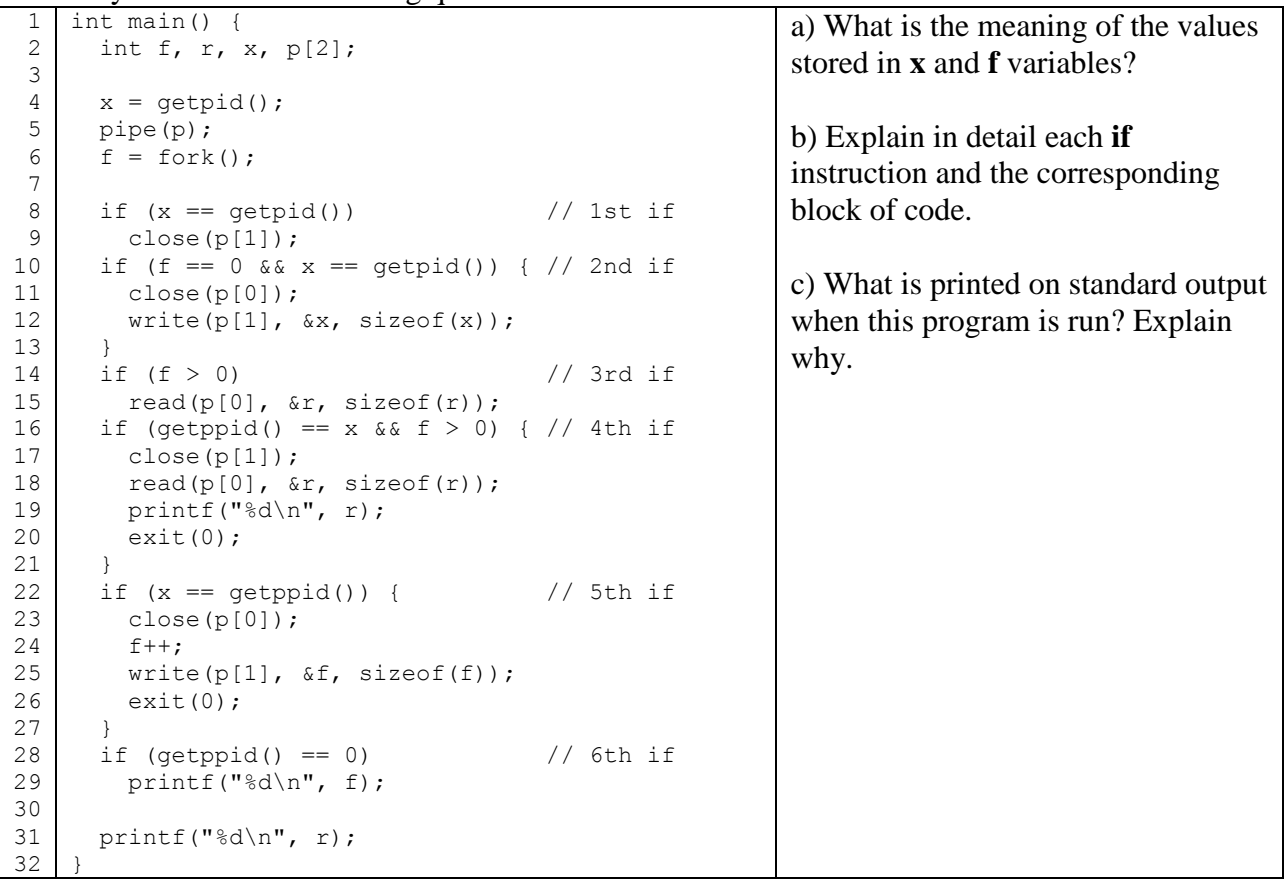

3.2 Consider the UNIX shell script below:

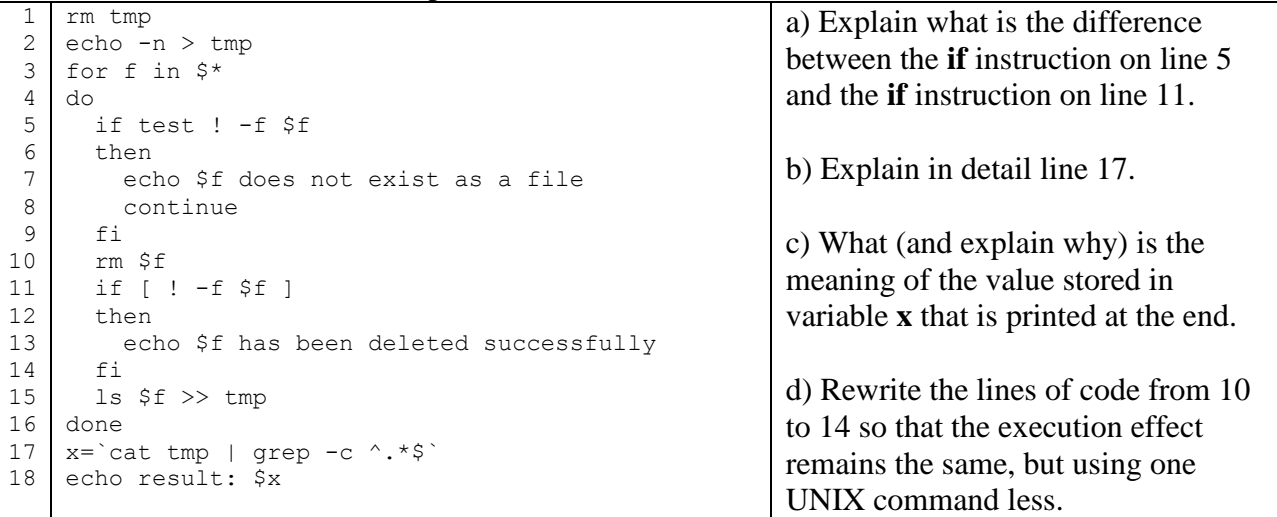

**Remarks: All subjects are compulsory. Each subject will be graded with a mark between 1 and 10 by both evaluators.**

# **BAREM INFORMATICĂ**

**Subiect 1 (Algoritmică şi Programare):** Oficiu – **1**p Definirea clasei *Medicament*– **0.75**p din care atribut  $-0.25$  $constant = 0.25$ metoda *prețV*ȃ*nzare*() - 0.25 Definirea clasei *MedicamentCompensat*– **1.75**p din care relația de moștenire – 0.25  $constructor - 0.5$ atribut  $-0.25$ metoda *prețV*ȃ*nzare*() – 0.75 Funcția de la punctul c) – **1**p din care signatura corectă și declarare listă- 0.25p creare obiecte  $-0.25p$  adăugare obiecte ȋn listă - 0.25p returnare rezultat - 0.25p Funcția de la punctul d) – **1.5**p din care signatura corectă - 0.25p sortare listă conform cerințelor – 1p returnare rezultat - 0.25p Funcția de la punctul e) – **1.5**p din care signatura corectă - 0.25p parcurgere listă și ștergere elemente cerute – 1p returnare rezultat - 0.25p Program – **1**p din care apel funcții  $-0.25p$ afișarea prețuri din listă  $-0.75p$ Specificaţiile operaţiilor folosite din tipul de dată *Listă*– **1.5**p

#### **Subiect 2 (Baze de date):**

**1 punct** oficiu a) 2p justificare 2p tabele corecte in 3NF b) b1 - 1p b2 - 2p 0.5p pentru scenele cu muzica electro hip hop 0.5p pentru scenele care au gazduit concerte cu cel putin un participant peste 70 ani 1p instructiunea finala b3- 2p 1p grupare dupa artisti, calculare numar participanti cu conditie 1p instructiunea finala

#### **Subiect 3 (Sisteme de operare):**

Oficiu: 1p

3.1

a) 0.5p valoarea variabilei **x**, 0.5p valoarea variabilei **f**

b) 0.5p x 6 **if**-uri

c) Se afişează valoarea 1 + explicaţie de ce: 1p

3.2

- a) nu sunt diferite 1p
- b) explicaţii detaliate 1p
- c) numărul de fişiere care nu au putut fi şterse 1p
- d) if rm \$f, se elimină astfel folosirea comenzii test sau [ 1p